# **ENSEIGNER AVEC LES TECHNOLOGIES**

**FAVORISER** 

**LES APPRENTISSAGES. DÉVELOPPER DES COMPÉTENCES** 

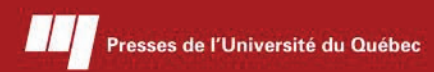

# **ENSEIGNER Avec les technologies**

© 2007 – Presses de l'Université du Québec Édifice Le Delta I, 2875, boul. Laurier, bureau 450, Québec, Québec G1V 2M2 • Tél.: (418) 657-4399 – www.puq.ca

#### Du même auteur

#### **L'intégration pédagogique des TIC dans le travail enseignant**

Recherches et pratiques *Sous la direction de Thierry Karsenti et François Larose* 2005, 260 pages, ISBN 2-7605-1398-X

#### **Les TIC... au cœur des pédagogies universitaires**

Diversité des enjeux pédagogiques et administratifs *Sous la direction de Thierry Karsenti et François Larose Préface de Denys Lamontagne* 2001, 284 pages, ISBN 2-7605-1119-7

Presses de l'Université du Québec Le Delta I, 2875, boulevard Laurier, bureau 450 Québec (Québec) G1V 2M2 Téléphone : (418) 657-4399 • Télécopieur: (418) 657-2096 Courriel : puq@puq.ca • Internet : www.puq.ca

Diffusion / Distribution :

#### **CANADA et autres pays**

Distribution de livres Univers s.e.n.c. 845, rue Marie-Victorin, Saint-Nicolas (Québec) G7A 3S8 Téléphone : (418) 831-7474 / 1-800-859-7474 • Télécopieur: (418) 831-4021

**FRANCE** AFPU-DIFFUSION **Sodis** 

**Belgique** Patrimoine SPRL 168, rue du Noyer 1030 Bruxelles Belgique

#### **SUISSE**

Servidis SA 5, rue des Chaudronniers, CH-1211 Genève 3 Suisse

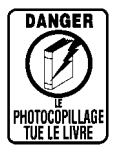

La *Loi sur le droit d'auteur* interdit la reproduction des œuvres sans autorisation des titulaires de droits. Or, la photocopie non autorisée – le « photocopillage » – s'est généralisée, provoquant une baisse des ventes de livres et compromettant la rédaction et la production de nouveaux ouvrages par des professionnels. L'objet du logo apparaissant ci-contre est d'alerter le lecteur sur la menace que représente pour l'avenir de l'écrit le développement massif du «photocopillage».

© 2007 – Presses de l'Université du Québec

Édifice Le Delta I, 2875, boul. Laurier, bureau 450, Québec, Québec G1V 2M2 • Tél.: (418) 657-4399 – www.puq.ca

**CH R I STI A N DEPOVE R t h ierry karsenti VA S S I l i S KOMI S**

# **ENSEIGNER Avec les technologies**

# **Favoriser les apprentissages, développer des compétences**

**2007**

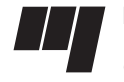

**Presses de l'Université du Québec** Le Delta I, 2875, boul. Laurier, bur. 450 Québec (Québec) Canada G1V 2M2

© 2007 – Presses de l'Université du Québec Édifice Le Delta I, 2875, boul. Laurier, bureau 450, Québec, Québec G1V 2M2 • Tél.: (418) 657-4399 – www.puq.ca

*Catalogage avant publication de Bibliothèque et Archives nationales du Québec et Bibliothèque et Archives Canada*

Karsenti,Thierry, 1968-

Enseigner avec les technologies : favoriser les apprentissages, développer des compétences

Comprend des réf. bibliogr. et un index.

ISBN 978-2-7605-1489-8

1. Nouvelles technologies de l'information et de la communication en éducation. 2. Technologie éducative. 3. Technologie de pointe et éducation. 4. Éducation basée sur la compétence. I. Depover, Christian. II. Komis, Vassilis. III. Titre.

LB1028.3.K37 2007 371.33 C2007-940451-0

Nous reconnaissons l'aide financière du gouvernement du Canada par l'entremise du Programme d'aide au développement de l'industrie de l'édition (PADIE) pour nos activités d'édition.

La publication de cet ouvrage a été rendue possible grâce à l'aide financière de la Société de développement des entreprises culturelles (SODEC).

Mise en pages: INFO 1000 MOTS

Couverture: Deschamps Design

#### **1** 2 3 4 5 6 7 8 9 PUQ 2007 9 8 7 6 5 4 3 2 **1**

*Tous droits de reproduction, de traduction et d'adaptation réservés*  © 2007 Presses de l'Université du Québec

Dépôt légal – 2e trimestre 2007 Bibliothèque et Archives nationales du Québec / Bibliothèque et Archives Canada Imprimé au Canada

© 2007 – Presses de l'Université du Québec

Édifice Le Delta I, 2875, boul. Laurier, bureau 450, Québec, Québec G1V 2M2 • Tél.: (418) 657-4399 – www.puq.ca

*À Bernadette, Jessica et Maria, pour leur soutien, leur patience et leurs encouragements continuels.*

© 2007 – Presses de l'Université du Québec Édifice Le Delta I, 2875, boul. Laurier, bureau 450, Québec, Québec G1V 2M2 • Tél.: (418) 657-4399 – www.puq.ca

Tiré de: *Enseigner avec les technologies*, Christian Depover, Thierry Karsenti et Vassilis Komis, ISBN 978-2-7605-1489-8 • D1489N

## **Avant-propos**

Cet ouvrage est le produit d'une transhumance qui a conduit successivement ses auteurs en Belgique, puis au Québec (par une température de 30 degrés sous zéro) et finalement en Crète (sous des cieux beaucoup plus cléments puisque la température atteignait régulièrement les 35 degrés sur la plage de Keratokampos…). Ces rencontres présentielles ont bien entendu été complétées par des échanges virtuels qui ont mis en œuvre bon nombre de technologies qui seront évoquées dans la suite de cet ouvrage.

Les modes de travail qui ont présidé à la naissance du texte donné à lire ici ont très certainement influé sur le produit final. On peut penser que l'environnement matériel rencontré en Crète autour de la table d'une taverne a suscité des modalités d'échange différentes de celles mises en œuvre dans un austère bureau de l'Université de Montréal. Sans s'en rendre toujours compte, on est ainsi passé d'un cadre strict et parfois rigide d'une pensée commune à un texte plus ouvert aux idées de chacun et plus respectueux du style personnel.

De la même manière, les outils de communication à distance ont également contribué à structurer les interactions entre les auteurs et à colorer l'atmosphère des échanges, tantôt en nous aidant à formaliser notre pensée, tantôt en suscitant de nouvelles pistes à explorer.

Accepter l'idée qu'un produit cognitif comme cet ouvrage résulte non seulement de la pensée de trois chercheurs engagés dans l'usage des TIC en éducation, mais aussi (et surtout) des interactions subtiles entre

© 2007 – Presses de l'Université du Québec

Édifice Le Delta I, 2875, boul. Laurier, bureau 450, Québec, Québec G1V 2M2 • Tél.: (418) 657-4399 – www.puq.ca

Tiré de: *Enseigner avec les technologies*, Christian Depover, Thierry Karsenti et Vassilis Komis, ISBN 978-2-7605-1489-8 • D1489N

cette pensée, le contexte dans lequel celle-ci a été sollicitée et les outils (technologiques ou non) qui ont été mobilisés, c'est reconnaître le rôle central des outils cognitifs dans l'élaboration de la pensée humaine.

La notion d'outil cognitif que nous venons d'évoquer d'une manière quelque peu anecdotique occupera en fait une place centrale dans cet ouvrage par lequel nous nous efforcerons de persuader le lecteur des vertus pédagogiques de tels outils, mais surtout de l'importance du contexte humain et matériel dans lequel ils seront mobilisés.

# **Table des matières**

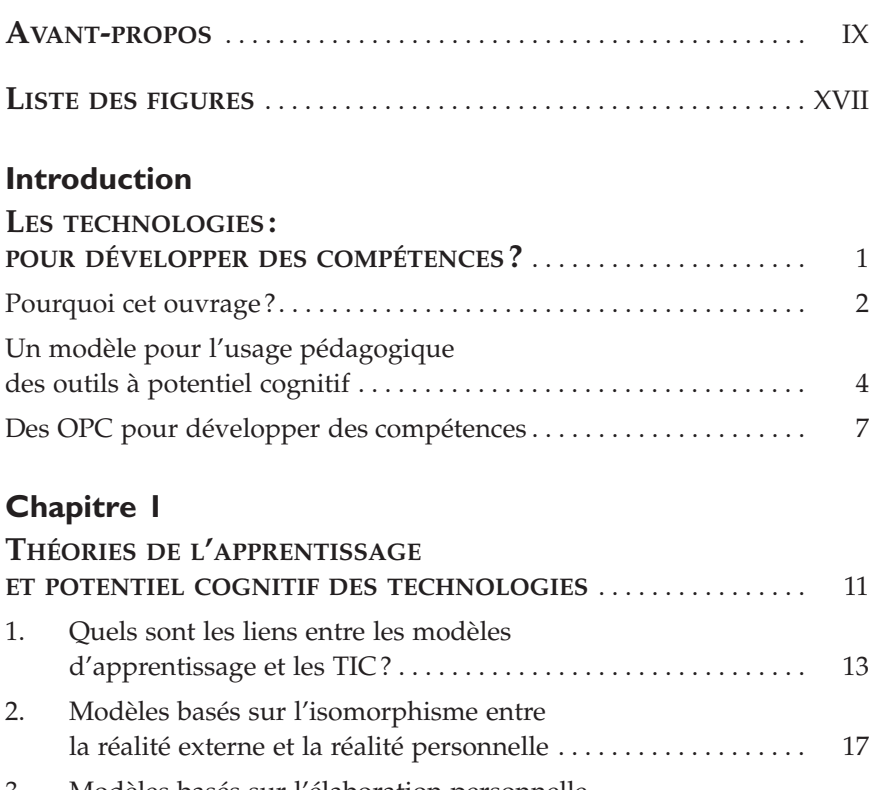

3. Modèles basés sur l'élaboration personnelle de la connaissance par l'individu qui apprend . 21

© 2007 – Presses de l'Université du Québec Édifice Le Delta I, 2875, boul. Laurier, bureau 450, Québec, Québec G1V 2M2 • Tél.: (418) 657-4399 – www.puq.ca

Tiré de: *Enseigner avec les technologies*, Christian Depover, Thierry Karsenti et Vassilis Komis, ISBN 978-2-7605-1489-8 • D1489N

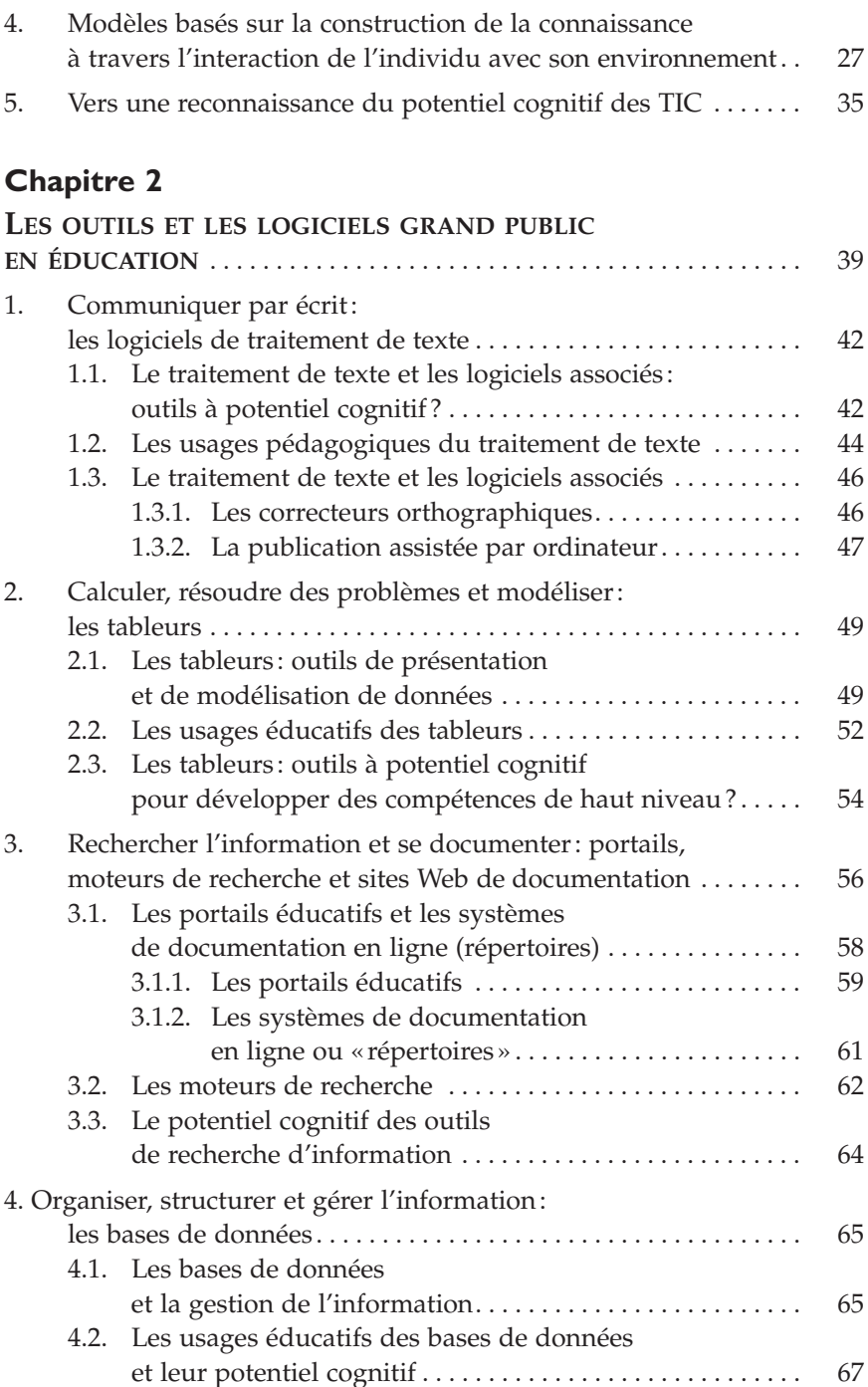

Tiré de: *Enseigner avec les technologies*, Christian Depover, Thierry Karsenti et Vassilis Komis, ISBN 978-2-7605-1489-8 • D1489N

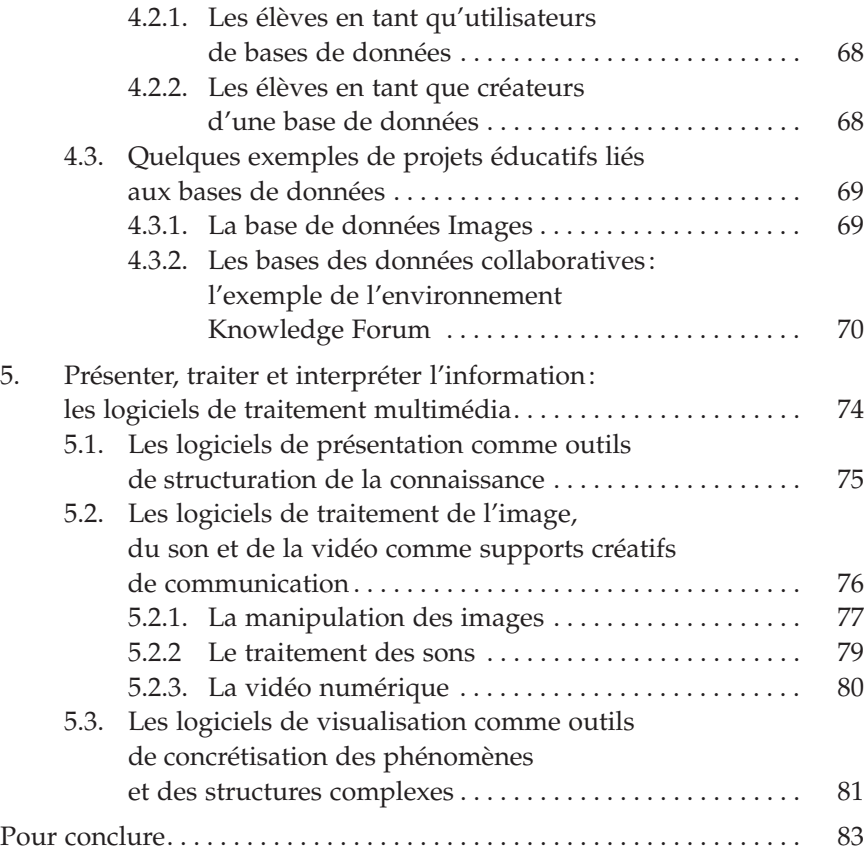

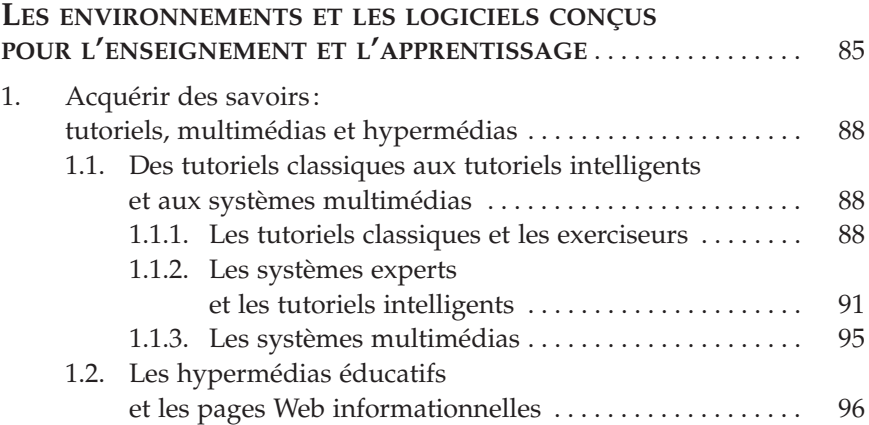

© 2007 – Presses de l'Université du Québec Édifice Le Delta I, 2875, boul. Laurier, bureau 450, Québec, Québec G1V 2M2 • Tél.: (418) 657-4399 – www.puq.ca

Tiré de: *Enseigner avec les technologies*, Christian Depover, Thierry Karsenti et Vassilis Komis, ISBN 978-2-7605-1489-8 • D1489N

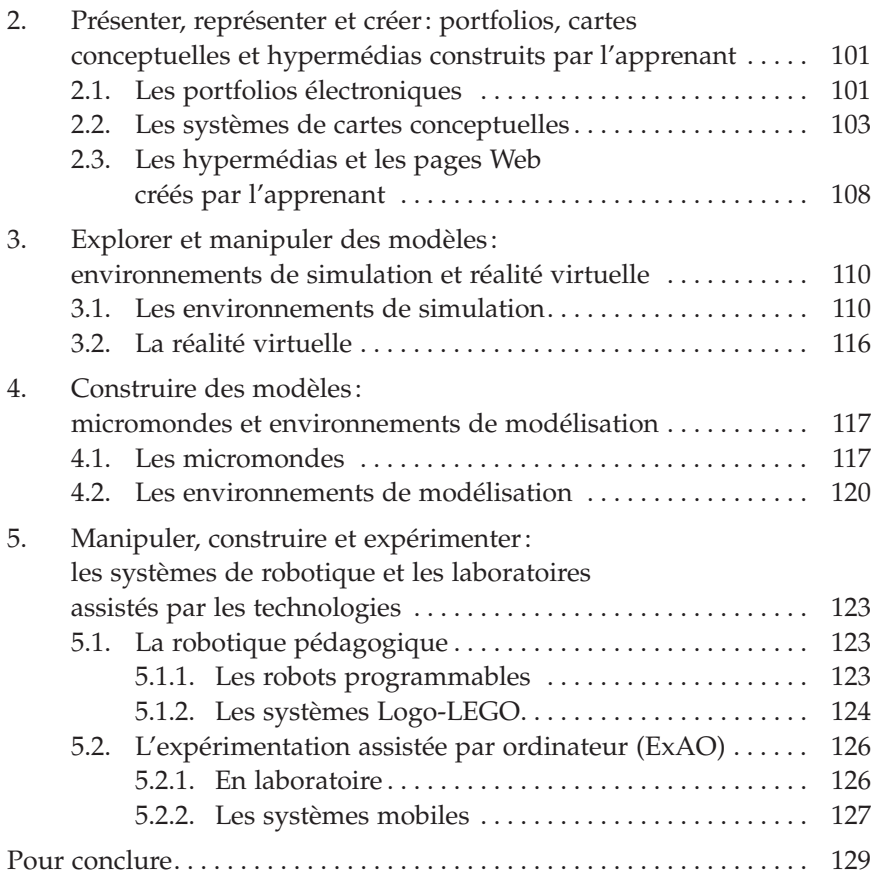

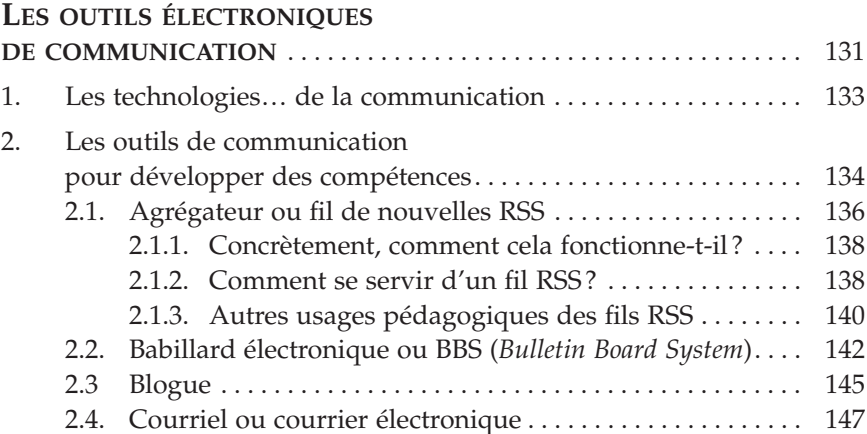

© 2007 – Presses de l'Université du Québec Édifice Le Delta I, 2875, boul. Laurier, bureau 450, Québec, Québec G1V 2M2 • Tél.: (418) 657-4399 – www.puq.ca

Tiré de: *Enseigner avec les technologies*, Christian Depover, Thierry Karsenti et Vassilis Komis, ISBN 978-2-7605-1489-8 • D1489N

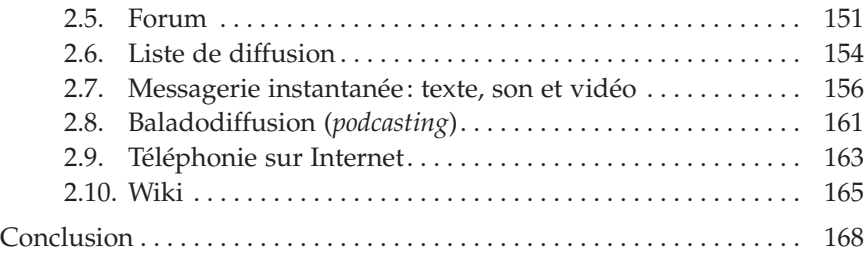

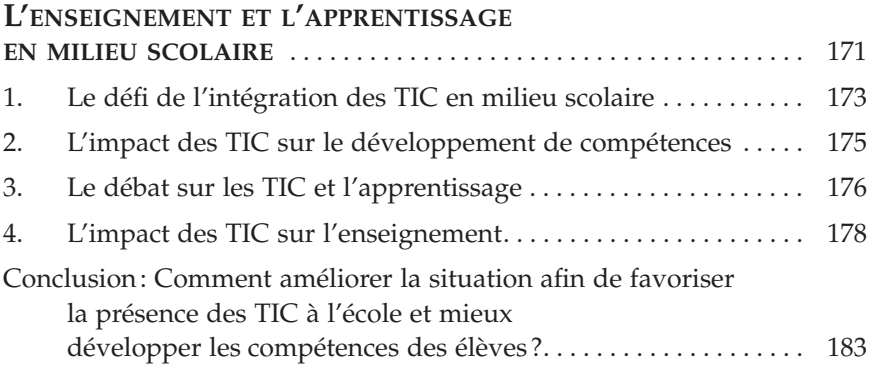

#### **Chapitre 6**

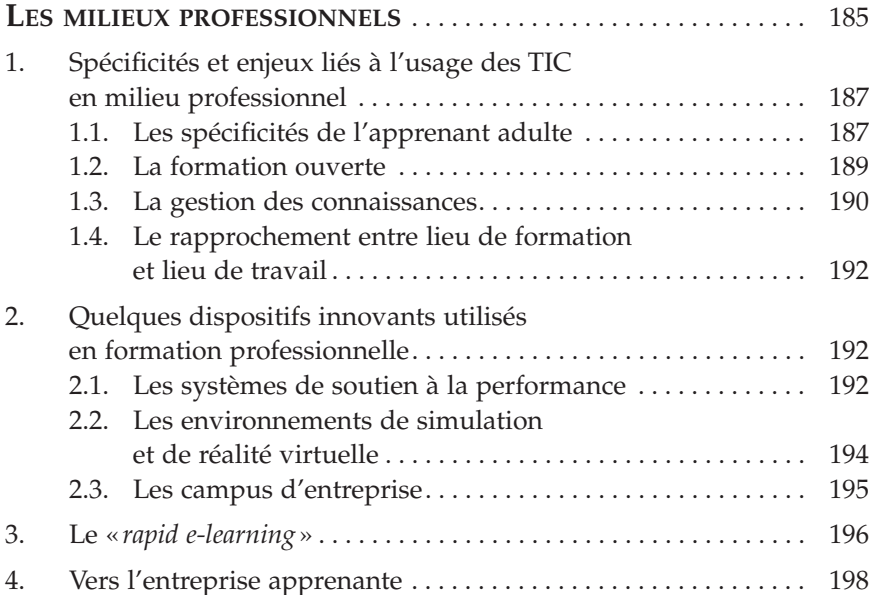

© 2007 – Presses de l'Université du Québec Édifice Le Delta I, 2875, boul. Laurier, bureau 450, Québec, Québec G1V 2M2 • Tél.: (418) 657-4399 – www.puq.ca

Tiré de: *Enseigner avec les technologies*, Christian Depover, Thierry Karsenti et Vassilis Komis, ISBN 978-2-7605-1489-8 • D1489N

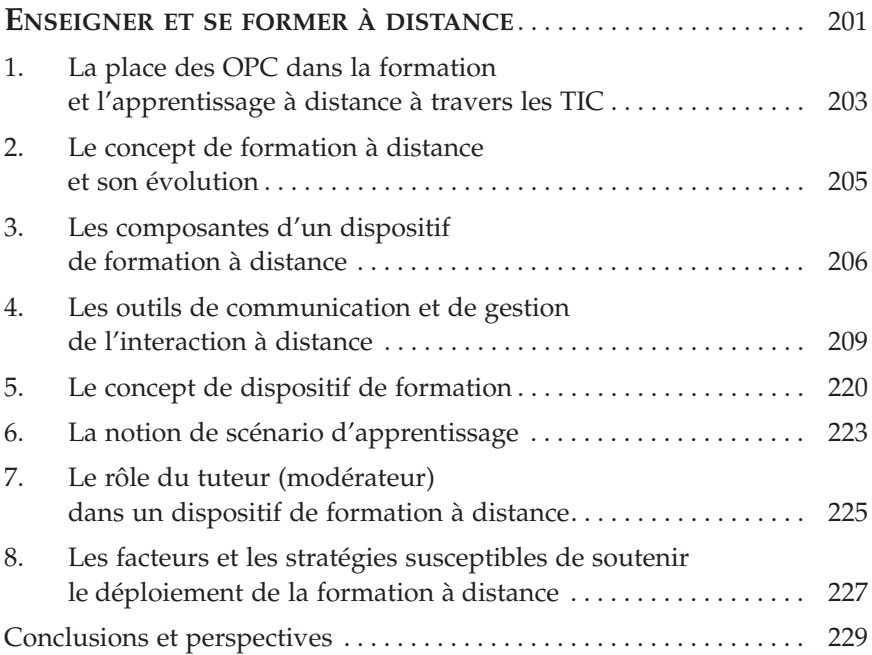

#### **Conclusion**

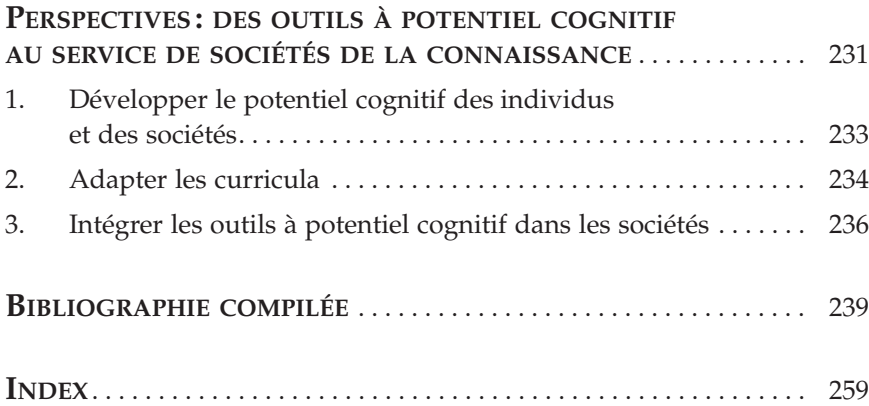

© 2007 – Presses de l'Université du Québec Édifice Le Delta I, 2875, boul. Laurier, bureau 450, Québec, Québec G1V 2M2 • Tél.: (418) 657-4399 – www.puq.ca

Tiré de: *Enseigner avec les technologies*, Christian Depover, Thierry Karsenti et Vassilis Komis, ISBN 978-2-7605-1489-8 • D1489N

# **Liste des figures**

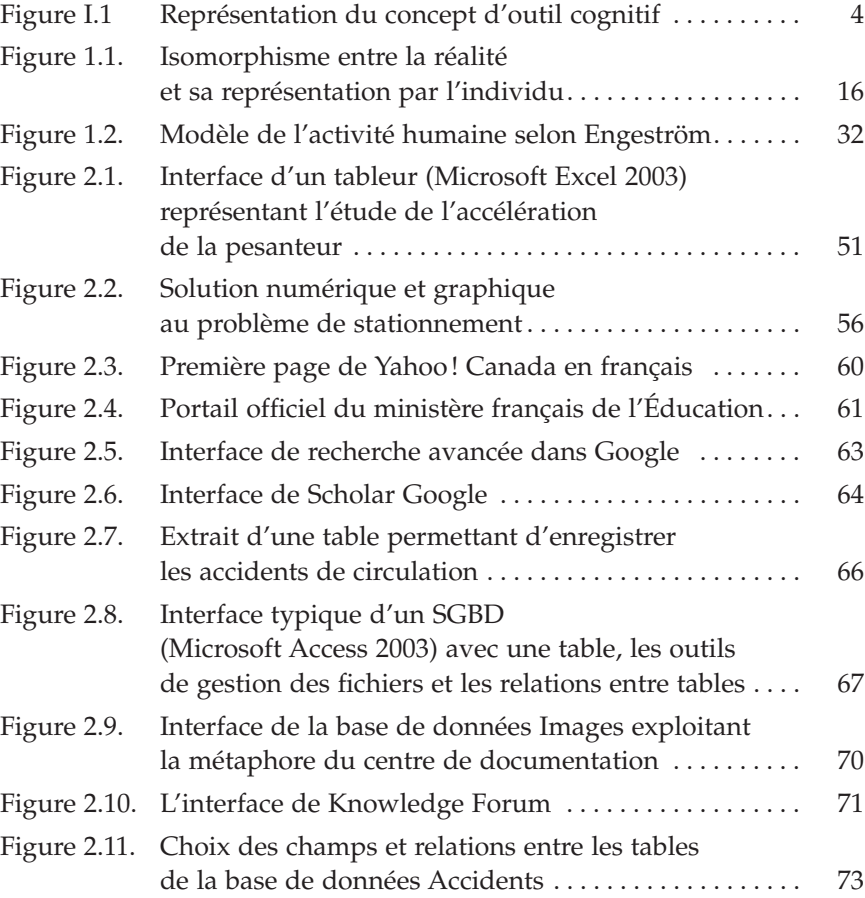

© 2007 – Presses de l'Université du Québec Édifice Le Delta I, 2875, boul. Laurier, bureau 450, Québec, Québec G1V 2M2 • Tél.: (418) 657-4399 – www.puq.ca

Tiré de: *Enseigner avec les technologies*, Christian Depover, Thierry Karsenti et Vassilis Komis, ISBN 978-2-7605-1489-8 • D1489N

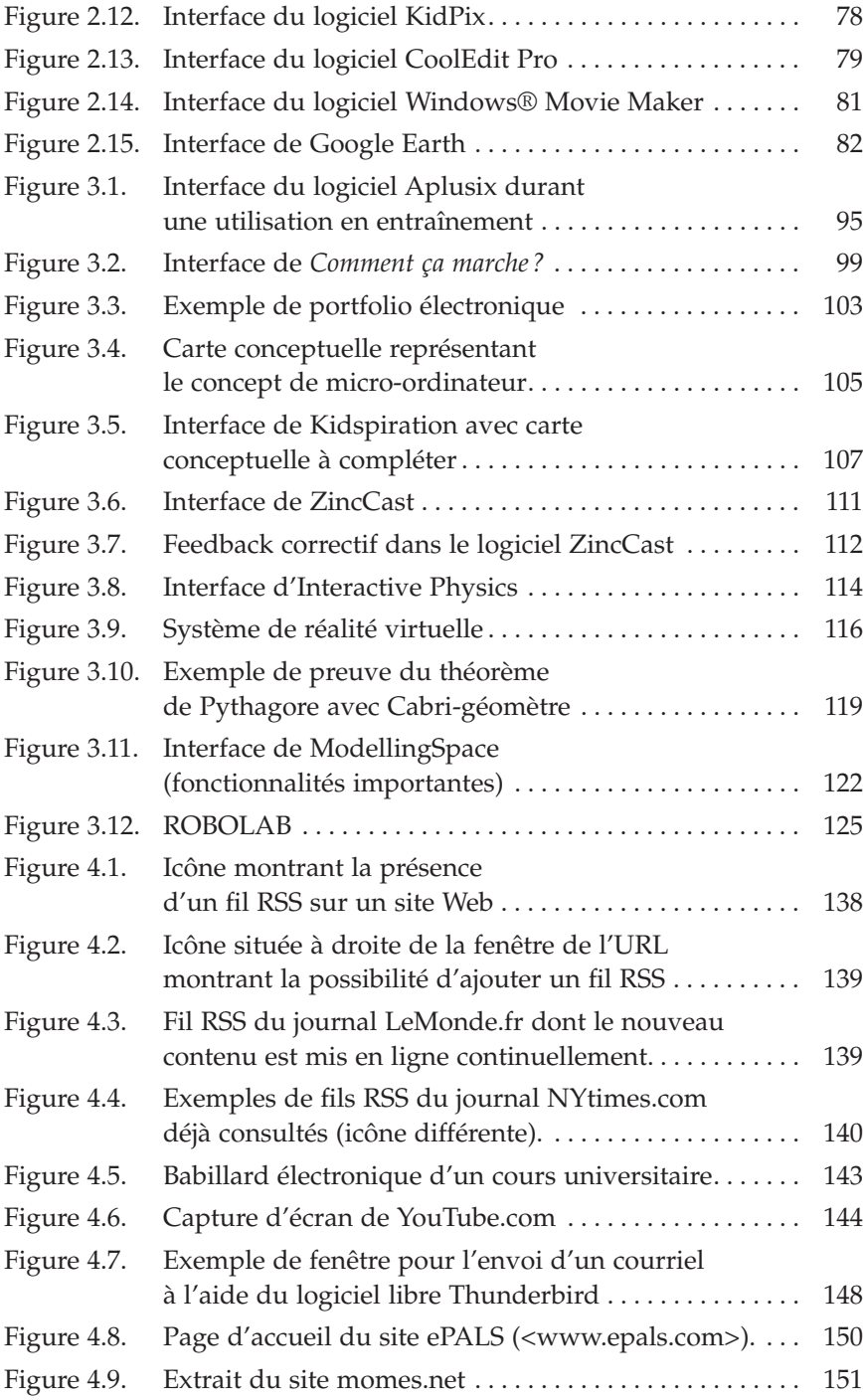

Tiré de: *Enseigner avec les technologies*, Christian Depover, Thierry Karsenti et Vassilis Komis, ISBN 978-2-7605-1489-8 • D1489N

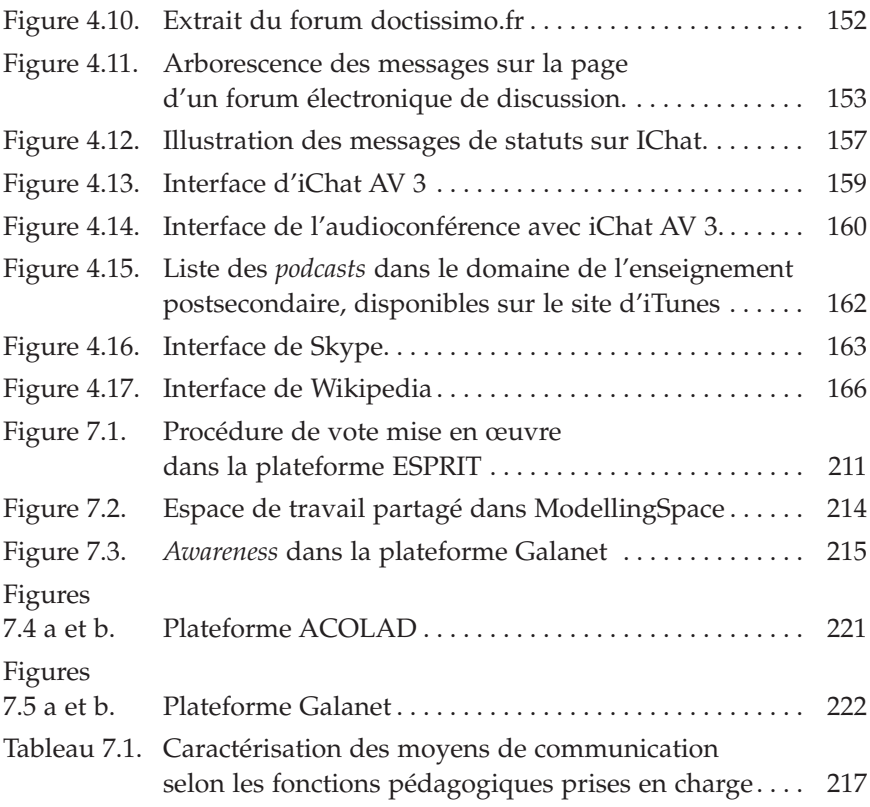

### I n t r o d u c t i o n

**Les technologies : pour développer des compétences ?**

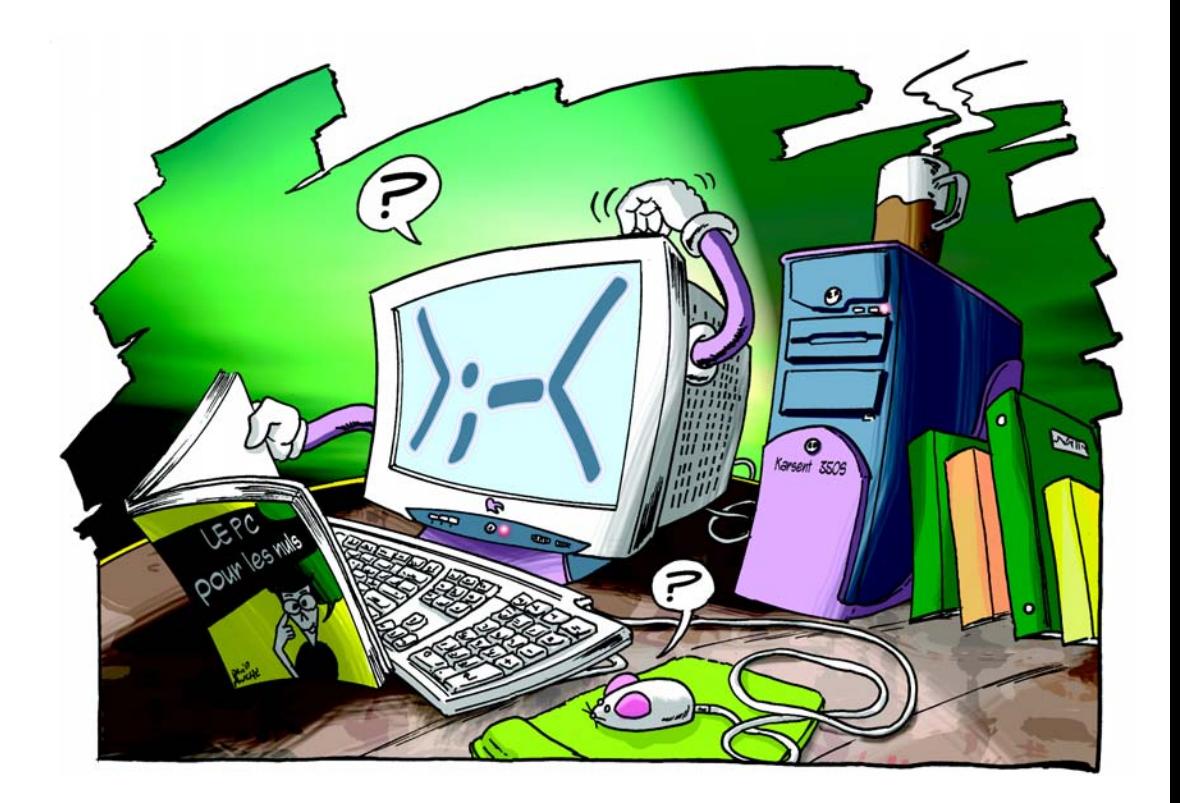

© 2007 – Presses de l'Université du Québec Édifice Le Delta I, 2875, boul. Laurier, bureau 450, Québec, Québec G1V 2M2 • Tél.: (418) 657-4399 – www.puq.ca

Tiré de: *Enseigner avec les technologies*, Christian Depover, Thierry Karsenti et Vassilis Komis, ISBN 978-2-7605-1489-8 • D1489N

#### **Pourquoi cet ouvrage ?**

Au vu de la table des matières, on pourrait croire que l'ambition des auteurs en concevant cet ouvrage procède d'une volonté encyclopédique d'offrir un tour d'horizon complet, voire exhaustif, des technologies de l'information et de la communication (TIC) dans les différents usages et contextes éducatifs où ils apparaissent habituellement.

En fait, le propos est tout autre. Il s'agit en réalité de revisiter, à partir d'un fil conducteur articulé sur la notion de potentiel cognitif, la vision trop classique que les éducateurs se sont souvent construite des technologies.

Notre réflexion s'inscrit dans un large mouvement qui a conduit, ces dernières années, à revoir en profondeur les buts profonds de l'action éducative. Déplorant le caractère beaucoup trop scolaire des acquis, les autorités éducatives ont décidé qu'il était urgent de privilégier le développement de compétences transversales ancrées dans la réalité par rapport aux savoirs statiques issus des matières scolaires traditionnelles.

Pour mettre en œuvre ce changement de perspective, des efforts considérables ont été déployés pour revoir les programmes scolaires (curricula) et pour modifier les approches pédagogiques afin qu'elles répondent aux attentes des nouveaux curricula.

Dans ce contexte de renouveau pédagogique global, la visée de cet ouvrage consiste à montrer comment les technologies peuvent contribuer à réaliser les ambitions de l'école d'aujourd'hui dans laquelle ce n'est plus tant la connaissance des faits ou des principes qui importe, mais bien la capacité de retrouver ces faits à partir d'une ressource pertinente ou de mettre en œuvre certains principes en s'appuyant sur un support technologique adéquat.

L'idée que les technologies peuvent aider à exercer et à développer certaines démarches cognitives n'est pas neuve en soi. Des auteurs comme Jonassen (1996), Kozma (1994), Pea (1985) ou Salomon (1992) ou ont largement contribué à montrer la portée des TIC lorsqu'il s'agit, par exemple, d'amener les élèves à manipuler des concepts, des représentations ou des modèles. L'effet des technologies sur l'élaboration de la pensée et sur les processus qui président à son contrôle (métacognition) a aussi été indirectement évoqué par Vygotsky à travers le rôle essentiel qu'il attribue à la notion d'outil: « l'inclusion d'un outil dans le déroulement d'une action […] recrée et réorganise la structure du comportement dans son

© 2007 – Presses de l'Université du Québec

Édifice Le Delta I, 2875, boul. Laurier, bureau 450, Québec, Québec G1V 2M2 • Tél.: (418) 657-4399 – www.puq.ca

ensemble1 » (1981, p. 139-140). La notion d'*affordance,* reprise par Salomon (1993) à Gibson (1979), conforte l'idée que le comportement de l'individu peut être orienté par les caractéristiques des outils qui sont mis à sa disposition. De même, Pea (1985) introduit la notion d'*individu plus* pour signifier que la cognition est distribuée entre l'individu et son environnement plutôt que située uniquement dans le cerveau de l'individu.

Tout en s'inscrivant dans les perspectives dégagées par les auteurs que nous venons d'évoquer, la vision que nous souhaiterions proposer de la portée des TIC sur le développement cognitif fait une place plus grande aux contextes humains (les acteurs) et matériels. Sans pour autant remettre en question l'importance des TIC et des outils cognitifs qu'elles véhiculent, nous pensons que pour actualiser le potentiel cognitif de ces outils il est nécessaire de placer leur usage dans un environnement humain et matériel adéquat. En particulier, il existe, selon nous, des interactions étroites entre les fonctionnalités inhérentes aux outils, les contextes dans lesquels ils sont utilisés et les acteurs humains qui participent à leur mise en œuvre.

La distinction établie par des auteurs tels que Rabardel (1995) ou Engeström (1999) entre l'artefact (c'est-à-dire la composante matérielle de l'outil) et l'instrument rend compte de la différence que nous établirons entre le potentiel d'un outil et le bénéfice réel qui en sera tiré en fonction de ses usages. Selon ces auteurs, l'artefact (l'outil matériel) ne devient un instrument (outil cognitif) qu'après avoir été inscrit dans un usage dans le cadre d'une activité finalisée. L'outil ne se définit donc pas uniquement par ce qu'il est physiquement, mais aussi par l'usage particulier qu'il en est fait dans un contexte déterminé. Pour désigner l'instrument, Rabardel (1995, p. 60) parle «d'artefact en situation, inscrit dans un usage, dans un rapport instrumental à l'action du sujet».

Le rôle du contexte dans les usages ne sera pas nécessairement identique pour tous les outils considérés. Ainsi, certains outils seront plus contraints quant à leur usage, alors que d'autres seront plus neutres de ce point de vue. Un outil tel qu'un traitement de texte conduira à des effets cognitifs qui dépendront très largement du contexte dans lequel l'outil sera utilisé, et en particulier des modèles pédagogiques mis en œuvre par l'enseignant concerné, alors que d'autres outils, comme des logiciels de simulation ou de modélisation, conduiront à des usages plus spécifiques tout en laissant à l'enseignant un rôle non négligeable dans le choix des modalités d'insertion pédagogique.

© 2007 – Presses de l'Université du Québec

Édifice Le Delta I, 2875, boul. Laurier, bureau 450, Québec, Québec G1V 2M2 • Tél.: (418) 657-4399 – www.puq.ca

Tiré de: *Enseigner avec les technologies*, Christian Depover, Thierry Karsenti et Vassilis Komis, ISBN 978-2-7605-1489-8 • D1489N

<sup>1.</sup> Traduction des auteurs.

## **Un modèle pour l'usage pédagogique des outils à potentiel cognitif**

Pour définir le concept d'outil tel qu'il sera utilisé dans cet ouvrage, nous nous appuierons sur le modèle présenté à la figure I.1. Selon ce modèle, une distinction peut être établie entre ce que nous appellerons «outil à potentiel cognitif » (OPC) et «outil cognitif» (OC). Nous utiliserons l'expression *outil à potentiel cognitif* pour désigner un environnement informatique disposant de caractéristiques qui le rendent propre à certains usages pédagogiques susceptibles d'entraîner des effets cognitifs positifs, alors que le terme *outil cognitif* désignera un environnement dont les effets cognitifs se sont déjà actualisés dans le cadre d'un contexte particulier et en fonction de certains usages.

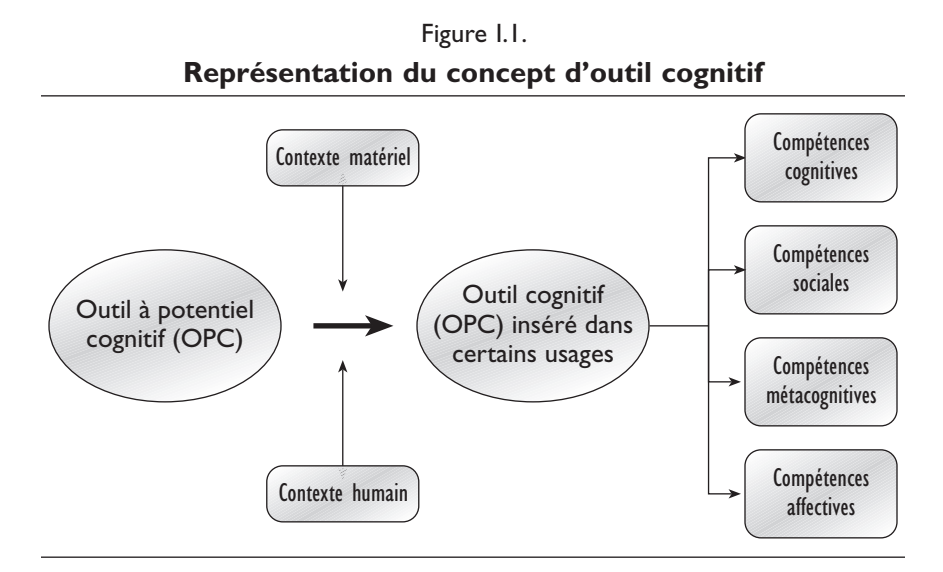

Dans ce modèle, le rôle du contexte est donc essentiel, car c'est de sa pertinence que dépendront les bénéfices qui pourront être réellement retirés d'un environnement informatique particulier.

L'OPC sera en quelque sorte encapsulé dans un ou plusieurs usages particuliers pour conduire à un effet cognitif déterminé. En corollaire, un même OPC donnera lieu à des effets cognitifs spécifiques selon le contexte dans lequel il sera amené à opérer.

© 2007 – Presses de l'Université du Québec

Édifice Le Delta I, 2875, boul. Laurier, bureau 450, Québec, Québec G1V 2M2 • Tél.: (418) 657-4399 – www.puq.ca

Tiré de: *Enseigner avec les technologies*, Christian Depover, Thierry Karsenti et Vassilis Komis, ISBN 978-2-7605-1489-8 • D1489N

Pour définir le contexte, nous prendrons en compte deux dimensions principales : d'une part, les éléments relatifs au contexte matériel et, d'autre part, ceux qui se rapportent au contexte humain.

En ce qui concerne *le contexte matériel*, de nombreuses recherches montrent comment les conditions matérielles d'usage des technologies déterminent leur efficacité pédagogique (Fisher, Dwyer et Yocam, 1996). Parmi les variables qui ont pu être isolées à cet égard, les conditions de mise à disposition du matériel informatique, selon que celui-ci est distribué dans les classes ou regroupé au sein d'un laboratoire, jouent un rôle prépondérant, notamment parce qu'elles influenceront fortement les stratégies pédagogiques qui seront mises en œuvre. Ainsi, une organisation rigide sous forme de laboratoire induit davantage des usages transmissifs, alors que la mise à disposition dans les classes engendre des usages plus créatifs basés sur la redécouverte et la construction personnelle du savoir.

Le contexte matériel variera également très fortement selon que les outils seront mis en œuvre en milieu scolaire ou universitaire ou encore en formation professionnelle. Alors que les équipements vieillots, voire carrément dépassés, sont fort répandus en contexte scolaire, ils sont généralement plus rares en milieu universitaire et inexistants en formation professionnelle où la durée d'utilisation du matériel informatique dépasse rarement sa période d'amortissement comptable. En fait, ce n'est pas tant l'âge du matériel qui est en cause dans l'efficacité pédagogique que son bon état d'entretien; toutefois, il faut bien reconnaître que l'un et l'autre sont souvent fortement liés.

En ce qui concerne *le contexte humain*, la plupart des études mettent en évidence le rôle prépondérant de l'enseignant dans l'exploitation du potentiel cognitif des outils. Duffy, Lowyck et Jonassen (1993) constatent que les échecs enregistrés dans le passé à propos de l'utilisation pédagogique d'outils à potentiel cognitif peuvent le plus souvent être attribués à la mise en œuvre par les enseignants d'approches pédagogiques traditionnelles. Au contraire, des approches plus créatives impliquant des tâches directement en rapport avec les intérêts des élèves et une médiation non directive de la part de l'enseignant (Becta, 2003) conduisent généralement à des résultats beaucoup plus positifs. Connell (1998) a étudié l'efficacité des TIC, en comparant une classe dans laquelle une pédagogie constructiviste est mise en œuvre avec une autre où l'usage des technologies s'inspire davantage d'une pédagogie transmise. À l'issue de l'étude qui a duré plusieurs mois, la classe ayant bénéficié d'une pédagogie constructiviste a

© 2007 – Presses de l'Université du Québec

Édifice Le Delta I, 2875, boul. Laurier, bureau 450, Québec, Québec G1V 2M2 • Tél.: (418) 657-4399 – www.puq.ca

Tiré de: *Enseigner avec les technologies*, Christian Depover, Thierry Karsenti et Vassilis Komis, ISBN 978-2-7605-1489-8 • D1489N

révélé des progrès nettement plus importants que l'autre, ce qui a conduit l'auteur à souligner la nécessité d'adopter des approches pédagogiques adéquates pour révéler le réel potentiel cognitif des technologies.

Les études menées par la Becta (2002) en Grande-Bretagne soulignent le rôle des enseignants dans l'impact que peut avoir l'usage des TIC sur la réussite scolaire. C'est notamment le cas dans les cours de sciences dans lesquels les enseignants font preuve d'un engagement particulièrement prononcé par rapport aux technologies.

L'exploitation d'outils à potentiel cognitif fait appel non seulement à des interactions avec l'enseignant, mais aussi avec les autres élèves, de sorte que l'apprentissage n'est plus conceptualisé comme un processus essentiellement transmissif, mais comme le résultat de la mobilisation d'un système cognitif complexe incluant les outils cognitifs présents dans la situation ainsi que toutes les formes d'interactions sociales susceptibles d'être mises en œuvre dans le contexte où l'apprentissage prend place. De nombreux auteurs ont mis en évidence l'efficacité du travail en petit groupe lorsqu'il est soutenu par une technologie adéquate (Goos, 2001 ; Johnson et Johnson, 1991). D'autres (Clements, 2000; Hennessy, 2001; Lajoie, 2000) attirent plus particulièrement notre attention sur le rôle des pairs dans le développement des capacités de contrôle et de régulation des processus cognitifs en soulignant la place de ces capacités dans la maîtrise de compétences de haut niveau telles que la résolution de problèmes, la prise de décision, l'entraînement à la démarche scientifique.

Salomon, Perkins et Globerson (1991) soulignent avec pertinence que les effets cognitifs de l'ordinateur dépendent aussi très largement des élèves et plus particulièrement de leur engagement personnel dans les tâches proposées par les outils. À ce propos, ces auteurs établissent une distinction entre « apprendre de l'ordinateur » et « apprendre avec l'ordinateur». Dans le premier cas, on placera l'élève dans une attitude passive face à l'ordinateur alors que, dans le second, il sera amené à s'engager dans un véritable partenariat cognitif avec l'ordinateur. Cet engagement personnel de l'apprenant sera particulièrement important en ce qui concerne l'exploitation pédagogique d'outils cognitifs qui ne peut se concevoir en dehors d'une pédagogie laissant une large place au contrôle et à l'initiative des apprenants.

L'importance du contexte humain dans l'apprentissage par l'intermédiaire des OPC est également mise en exergue par l'émergence du concept de communauté d'apprentissage qui marque l'inscription sociale fondamentale de tout apprentissage. Comme l'affirment des auteurs comme

© 2007 – Presses de l'Université du Québec

Édifice Le Delta I, 2875, boul. Laurier, bureau 450, Québec, Québec G1V 2M2 • Tél.: (418) 657-4399 – www.puq.ca

Bruner (1996) ou Vygotsky (1978), l'apprentissage est fondamentalement un acte social qui s'inscrit dans une communauté sociale et culturelle donnée et qui n'a de sens que par référence à cette communauté. Si l'on accepte ce point de vue, on est amené à considérer que les OPC sont modelés par l'environnement social dans lequel ils sont mis en œuvre et qu'ils conduisent à des effets cognitifs qui sont fortement imbriqués dans une communauté d'apprentissage donnée. C'est particulièrement le cas lorsque les OPC sont intégrés dans des dispositifs conçus pour supporter la communication et la collaboration à distance qui structurent très fortement les modalités d'interactions mises en œuvre en vue de promouvoir l'émergence de véritables communautés apprenantes.

#### **Des OPC pour développer des compétences**

Comme nous l'avons annoncé au début de cette introduction, c'est avant tout en fonction des compétences qu'ils permettront de développer que se justifie l'usage des OPC. Plus précisément, la thèse défendue tout au long de cet ouvrage consiste à tenter d'établir que, moyennant l'aménagement d'un contexte humain et matériel adéquat, les OPC peuvent jouer un rôle d'outil cognitif conduisant au développement de compétences de haut niveau.

Des programmes tels que HOTS (Higher Order Thinking Skills Programs), ACOT (Apple Class of Tomorrow) ou encore CHILD (Computers Helping Instruction and Learning Development) ont démontré leur efficacité sur le développement de compétences de haut niveau, en particulier dans le cadre de modalités d'intégration pédagogique qui s'inscrivent dans le long terme (souvent plusieurs années) et qui bénéficient d'un environnement humain et matériel à la fois stable et pertinent. La portée des TIC dans la mise en œuvre d'approches transdisciplinaires visant le développement de compétences transversales a été soulignée par Depover et Noël (2003).

Pour comprendre en quoi les OPC sont susceptibles de contribuer au développement de compétences, il nous paraît utile de revenir d'abord sur la notion de compétence elle-même. De nombreux auteurs se sont attachés à définir cette notion en insistant notamment sur le lien qui unit la compétence et la situation qui lui a donné naissance. Ainsi, l'acquisition d'une

© 2007 – Presses de l'Université du Québec

Édifice Le Delta I, 2875, boul. Laurier, bureau 450, Québec, Québec G1V 2M2 • Tél.: (418) 657-4399 – www.puq.ca

Tiré de: *Enseigner avec les technologies*, Christian Depover, Thierry Karsenti et Vassilis Komis, ISBN 978-2-7605-1489-8 • D1489N

compétence ne peut se concevoir que dans le cadre du contexte particulier qui lui donnera sa signification. Une compétence d'écriture s'acquiert dans un contexte de communication qui donne son sens à l'acte d'écriture.

Une autre caractéristique souvent évoquée à propos de la notion de compétence concerne son caractère global. Il s'agit d'un savoir-faire qui permet à celui qui le détient de traiter une situation dans toute sa complexité, telle qu'elle apparaît dans la réalité : résoudre un problème, démontrer un principe, construire un modèle, etc. Puisqu'il s'agit de rendre l'apprenant capable de prendre en charge des situations complexes telles qu'elles sont susceptibles d'apparaître dans sa vie sociale ou professionnelle, on considère généralement que les compétences doivent avoir un certain caractère interdisciplinaire plutôt que d'être cloisonnées dans une discipline particulière, ce qui limiterait de facto leur champ d'application.

Les caractéristiques que nous venons de rappeler soulignent la difficulté de développer des compétences qui soient réellement opératoires en contexte scolaire classique, mais permettent aussi de mettre en lumière les possibilités offertes par les OPC à ce niveau. En effet, comme nous le verrons tout au long de cet ouvrage, les OPC proposent des apprentissages ancrés dans des situations réelles ou reproduisant fidèlement la réalité et mobilisent généralement des compétences de haut niveau dans des contextes interdisciplinaires.

Un autre atout des OPC en matière de développement des compétences relève de leur capacité à exercer des compétences appartenant à divers domaines de la connaissance. Ainsi, placés dans des contextes appropriés, les OPC se révéleront particulièrement propices à susciter l'émergence de compétences d'ordre *cognitif*, mais aussi *social*, comme apprendre à travailler avec les autres, à collaborer, à interagir dans un groupe (Chiu, 2002; Lipponen, 2000; Willinsky, 2000), *métacognitif*, comme mettre en œuvre des méthodes efficaces, évaluer et réguler ses propres processus cognitifs (Chambers, 1999), et *affectif*, comme apprendre à mieux contrôler ses émotions et développer sa motivation (Reaux et Ehrich, 1998). Lorsque nous parlerons dans cet ouvrage d'outil cognitif ou d'outil à potentiel cognitif, il est clair que nous ne limiterons pas notre propos au strict impact cognitif de ces outils, mais que nous intégrerons les effets de ces outils sur d'autres ordres de compétences tels que ceux que nous venons de rappeler.

© 2007 – Presses de l'Université du Québec

Édifice Le Delta I, 2875, boul. Laurier, bureau 450, Québec, Québec G1V 2M2 • Tél.: (418) 657-4399 – www.puq.ca

Tiré de: *Enseigner avec les technologies*, Christian Depover, Thierry Karsenti et Vassilis Komis, ISBN 978-2-7605-1489-8 • D1489N

Comme le souligne Papert (2003), l'effet des TIC sur les compétences, en particulier celles qui ne relèvent pas directement du registre cognitif, est largement lié au fait que l'apprenant est amené à s'engager cognitivement mais aussi affectivement dans des activités librement choisies. C'est à travers cette capacité à mobiliser l'apprenant dans sa globalité en faisant appel à son intelligence logicomathématique ou linguistique, mais aussi inter et intrapersonnelle, kinesthésique, visuospatiale, etc. (Gardner, 1983), que les TIC pourront révéler tout leur potentiel en matière de développement de compétences de haut niveau dans tous les registres de la connaissance humaine.

Édifice Le Delta I, 2875, boul. Laurier, bureau 450, Québec, Québec G1V 2M2 • Tél.: (418) 657-4399 – www.puq.ca

Tiré de: *Enseigner avec les technologies*, Christian Depover, Thierry Karsenti et Vassilis Komis, ISBN 978-2-7605-1489-8 • D1489N